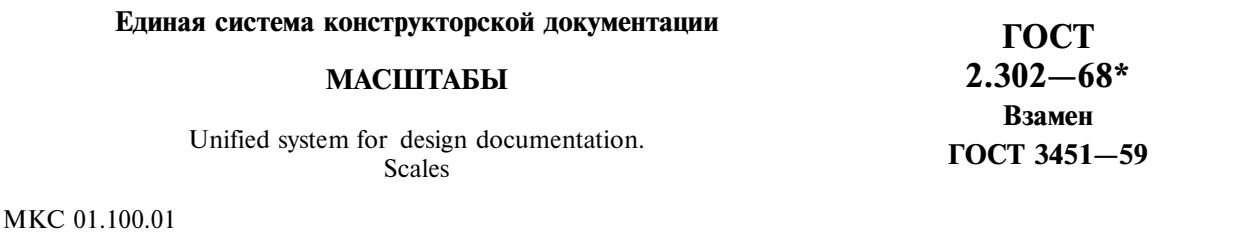

Утвержден Комитетом стандартов, мер и измерительных приборов при Совете Министров СССР в декабре 1967 г. Дата введения установлена 01.01.71

1. Настоящий стандарт устанавливает масштабы изображений и их обозначение на чертежах всех отраслей промышленности и строительства.

Стандарт не распространяется на чертежи, полученные фотографированием, а также на иллюстрации в печатных изланиях и т. п.

(Измененная редакция, Изм. № 2).

2а. В настоящем стандарте применяют следующие термины с соответствующими определениями: масштаб: Отношение линейного размера отрезка на чертеже к соответствующему линейному размеру того же отрезка в натуре.

масштаб натуральной величины: Масштаб с отношением 1:1.

масштаб увеличения: Масштаб с отношением большим, чем 1:1 (2:1 и т.д.).

**масштаб уменьшения:** Масштаб с отношением меньшим, чем 1:1 (1:2 и т.д.).

## (Введен дополнительно, Изм. № 2).

2. Масштабы изображений на чертежах должны выбираться из следующего ряда:

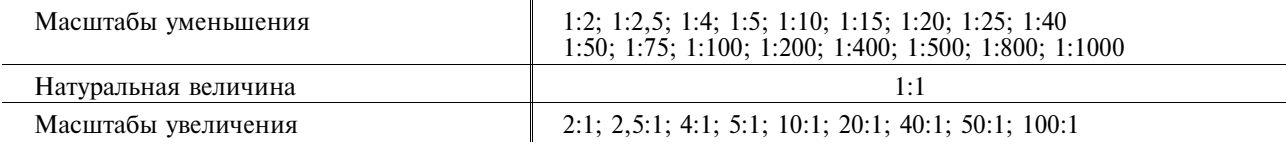

3. При проектировании генеральных планов крупных объектов допускается применять масштабы 1:2000; 1:5000; 1:10000; 1:20000; 1:25000; 1:50000.

4. В необходимых случаях допускается применять масштабы увеличения (100*n*):1, где  $n$ целое число.

5. Масштаб, указанный в предназначенной для этого графе основной надписи чертежа, должен обозначаться по типу 1:1; 1:2; 2:1 и т.д.

## Изменение № 2 принято Межгосударственным советом по стандартизации, метрологии и сертификации (протокол № 17 от 22.06.2000)

За принятие изменения проголосовали:

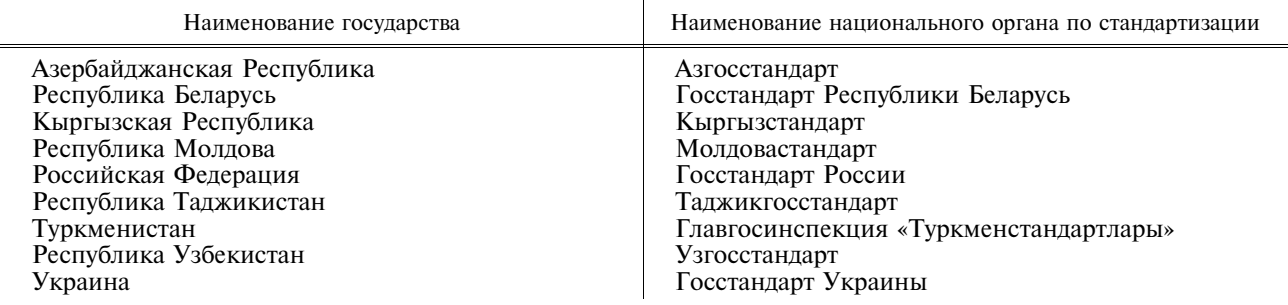

## Издание официальное

Перепечатка воспрещена

★<br>\* Издание (май 2004 г.) с Изменениями № 1, 2, утвержденными в феврале 1980 г., декабре 2000 г.<br>(ИУС 4—80, 3—2001)

Изменение № 3 ГОСТ 2.302-68 Единая система конструкторской документапии. Масштабы

Принято Межгосударственным советом по стандартизации, метрологии и сертификации по переписке (протокол № 23 от 28.02.2006)

Зарегистрировано Бюро по стандартам МГС № 5301

За принятие изменения проголосовали национальные органы по стандартизации следующих государств: AZ, AM, BY, KZ, KG, MD, RU, TJ, ТМ. UZ. UA [коды альфа-2 по МК (ИСО 3166) 004]

Дату введения в действие настоящего изменения устанавливают указанные национальные органы по стандартизации

Пункт 5 дополнить абзацем:

«Документы в электронной форме в своей реквизитной части должны содержать реквизит, указывающий на принятый масштаб изображения. При выводе документов в электронной форме на бумажный носитель масштаб изображения должен соответствовать указанному».

 $(MVC \n\leq 92006 r.)$